## **Manual Itunes**

Eventually, you will very discover a additional experience and finishing by spending more cash. yet when? attain you undertake that you require to get those every needs afterward having significantly cash? Why don't you at

It is your enormously own become old to achievement reviewing habit. accompanied by guides you could enjoy now is **manual itunes** below.

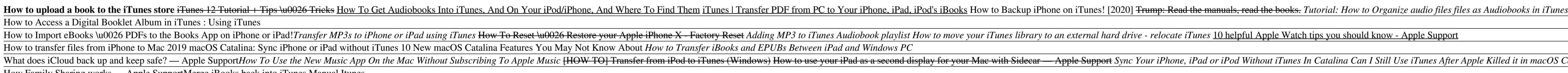

How Family Sharing works — Apple Support<u>Merge iBooks back into iTunes</u> Manual Itunes Play music on speakers connected to your computer or any AirPlay-enabled device (like HomePod) so everyone can enjoy iTunes. How to choose which speakers to use To browse the iTunes User Guide, click Table of Contents at t

### iTunes User Guide for PC - Apple Support

Step 1, Open iTunes. Click on the iTunes icon on your dock. If you cannot find it, select Go from your Pinder menu, click Applications (? Shift+? Command+A), scroll to iTunes and double-click it.Step 2, Check for updates. 3 Ways to Manually Update iTunes - wikiHow

Complete Guide to Using iTunes and the iTunes Store

Welcome to iTunes. Now you can organize and play your digital music and video on your Mac or PC. Add it to your iPod or iPhone. And shop the iTunes Store for new content, anytime. All on iTunes. Watch the Getting Started v

How to Use iTunes for Beginners is an interactive video guide created by our AVG Development Team, which consists of several iTunes and iPod users of all ages that worked to develop a video that teaches the basics on how t How to Use iTunes for Beginners - Apple Video Guides

Manuals - Books Downloads on iTunes iTunes is the easiest way to enjoy everything you need to be entertained - music, movies, and TV shows - and keep it all easily organized. Rent or buy movies, download your favorite TV shows, and more. iTunes is also home

## iTunes Tutorials - Apple

iTunes User Guide: How to Use iTunes - iSkysoft

# How to Manually Add Music to Your iPhone

To navigate iTunes, use the buttons in the navigation bar at the top of the iTunes window. To switch to a media type, like Music, Movies, TV Shows, Podcasts, or Audiobooks, click the pop-up menu in the upper-left corner.

Download and use iTunes for Windows - Apple Support Global Nav Open Menu Global Nav Close Menu; Apple; Shopping Bag +. Search Support

#### Apple - Support - Manuals

Global Nav Open Menu Global Nav Close Menu; Apple; Shopping Bag +. Search Support

#### Apple - Support - Downloads

iTunes forever changed the way people experienced music, movies, TV shows, and podcasts. It all changes again with three all-new, dedicated apps — Apple Music, Apple TV, and Apple Podcasts — each designed from the ground u

# iTunes - Apple

To manually back up, restore, or sync your iPhone, iPad, or iPod touch, use Finder. If you can't update to the latest version of macOS You can update to the latest version of iTunes (up to iTunes 12.8). Update to the latest version of iTunes - Apple Support

To set your iPod or iOS device to manual mode, simply check the box labelled Manually manage music and videos found on the "Summary" page for your device in iTunes, and click the "Apply" button.

## The Beginner's Guide to iTunes - iLounge

### iTunes is the world's easiest way to organize and add to your digital media collection. We are unable to find iTunes on your computer. To download from the iTunes Store, get iTunes now.

#### Get iTunes - Microsoft Store

Launch iTunes on your Computer or a Mac. Make sure that you have the latest version. Connect your iPhone, iPad or iPod Touch to your Computer or a Mac and tap little iPhone icon at the top left hand side of the iTunes wind

How to manually add Music to iPhone, iPad or iPod Touch ... View and download Itunes manuals for free. HDX ITUNES - SUPPLEMENT FOR MAC instructions manual.

#### Itunes - Free Pdf Manuals Download | ManualsLib

Apple offers iPod touch manuals at its website for every version of the iOS that the touch can run, as well as some additional information. So, whatever model of touch you have and what OS version you're using, you'll find

# Need Manuals for the iPod Touch? Download Them Here

Great manual Typical of Apple they've thought of about everything. Well organized, written and illustrated, the handy Apple Watch guide is going to be my #1 resource to learn about the operation of my new watch. Apple MUST

Copyright code : 86c03cba77740f6e8b353e59309405d4

ITunes Basics These are the essentials you need for a complete foundation of iTunes features and functions. Whether you use a Mac or Windows PC, you need to know how to install iTunes, create an account and Apple ID, autho

Here are some useful ways on how you can enjoy your iTunes: Part 1. Purchase or rent movies, music and more. Part 2. Create iTunes library and playlists, organize media files. Part 3. Play movies, music and more. Part 4. T

With iTunes now in manual syncing mode, you can choose individual songs and playlists to transfer to your phone. iTunes helps you to see how much storage space is remaining on your iPhone. Check this before transferring mu

ones After Apple Killed it in macOS Catalina? | Quick Fix How to sync iPhone with iTunes How to back up your iPhone or iPad in macOS Catalina — Apple Support How To Manage an Audiobook Collection In macOS Catalina How to U